# **eole-wpad - Tâche #14681**

Scénario # 13736 (Terminé (Sprint)): Gestion des sites déclarés en exception d'authentification avec cNTLM

## **Retouches à faire sur la doc WPAD**

19/01/2016 10:24 - Joël Cuissinat

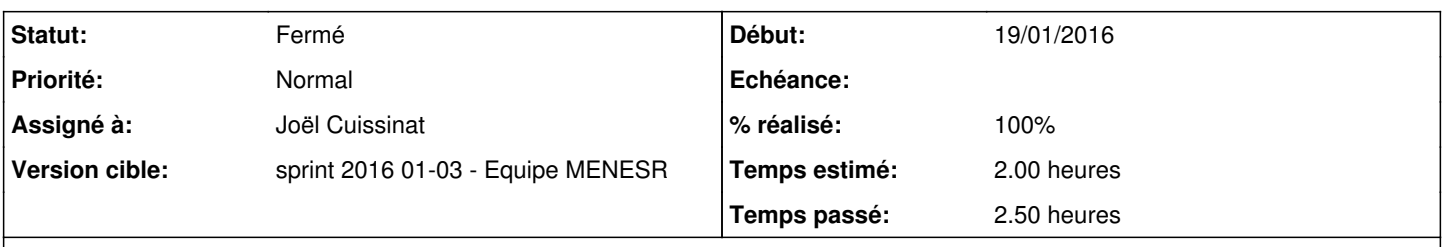

### **Description**

- déplacement de la variable d'activation de WPAD dans Services ([#14673\)](https://dev-eole.ac-dijon.fr/issues/14673)
- modification de l'ordre des variables dans l'onglet Exceptions proxy  $(\#14673)$  $(\#14673)$
- inclure la partie ajoutée pour "Ne pas authentifier des domaines de destination" dans la section "Onglet Exceptions proxy"
- évoquer l'existence de la variable cachée proxy noauth auto  $(\#14671)$  $(\#14671)$

#### **Historique**

### **#1 - 19/01/2016 10:38 - Joël Cuissinat**

*- Statut changé de Nouveau à En cours*

#### **#2 - 19/01/2016 10:38 - Joël Cuissinat**

*- Description mis à jour*

*- Assigné à mis à Joël Cuissinat*

### **#3 - 19/01/2016 11:08 - Joël Cuissinat**

Joël Cuissinat a écrit :

- déplacement de la variable d'activation de WPAD dans Services [\(#14673\)](https://dev-eole.ac-dijon.fr/issues/14673) : FAIT dans
- */2\_5/services/eole-proxy/13\_wpad/13-configurationWPADsurAmon.unit*
- modification de l'ordre des variables dans l'onglet Exceptions proxy [\(#14673\)](https://dev-eole.ac-dijon.fr/issues/14673) : */2\_5/services/eole-proxy/13\_wpad/13-wpadGenConfig.unit* repris entièrement avec ajout de parties
- inclure la partie ajoutée pour "Ne pas authentifier des domaines de destination" dans la section "Onglet Exceptions proxy" : Corrigé */2\_5/modules/Amon/22\_ConfigurationNormal/30-ExceptionsProxy.scen* incluait la version 2.4
- évoquer l'existence de la variable cachée proxy\_noauth\_auto [\(#14671](https://dev-eole.ac-dijon.fr/issues/14671)) : ajout d'un bloc Complément dans */2\_5/services/eole-proxy/13\_wpad/13-wpadGenConfig.unit*

En complément, j'ai simplifié la page */2\_5/services/eole-proxy/026-redirection-transparente.scen* qui incluait certaines de ces parties alors que ce n'est pas impératif.

La page<http://eole.ac-dijon.fr/documentations/2.5/beta/partielles/ModuleAmon/co/13-wpad.html> se retrouve très chargée... On pourrait envisager de remplacer la Partie "Ajouter des exclusions dans la configuration automatique du proxy" par une phrase et un renvoi vers l'onglet "Exceptions proxy" ?

## **#4 - 19/01/2016 14:53 - Joël Cuissinat**

*- % réalisé changé de 0 à 100*

*- Restant à faire (heures) changé de 2.0 à 0.5*

### **#5 - 20/01/2016 09:59 - Scrum Master**

*- Statut changé de En cours à Résolu*

# **#6 - 20/01/2016 17:56 - Gérald Schwartzmann**

*- Statut changé de Résolu à Fermé*

*- Restant à faire (heures) changé de 0.5 à 0.0*